CI3725 - Traductores e Interpretadores Abril-Julio 2006 Prof. Ernesto Hernández-Novich

# Laboratorio Semana IX

#### Gramáticas LR

Denominamos asa (handle) de una palabra a aquella subpalabra que corresponde con la parte derecha de alguna producción de manera que su reemplazo por la parte izquierda correspondiente representa un paso "en reversa" a través de una derivación más derecha, i.e. si usamos solamente derivaciones derechas tendremos

$$
S \Rightarrow^* \delta A \omega \Rightarrow \delta \beta \omega
$$

y diremos que β es un asa para  $\gamma = \delta A \omega$ . Llamaremos **prefijos viables** de una forma sentencial  $\delta \beta \omega$  a los prefijos de δ. Si la gram´atica no es ambigua entonces existe exactamente un asa para cada forma sentencial.

Los items  $LR(0)$  de una gramática libre de contexto  $G = (N, \Sigma, P, S)$  son tripletas de la forma  $(A, \alpha, \beta)$ tales que  $A \to \alpha \beta \in P$  y se denotan  $A \to \alpha \cdot \beta$ . Para cada gramática puede construirse el conjunto de items  $LR(0)$  aplicando el algoritmo de clausura de irems, definido como

$$
clausura(I) =_{fix} I \cup \{B \rightarrow \cdot \gamma | A \rightarrow \alpha \cdot B\beta \in clausura(I) \land B \in N\}
$$

Utilizando la clausura de los conjuntos de items  $LR(0)$  puede construirse el autómata finito reconocedor de los prefijos viables de G definido como

$$
M = (Q, N \cup \Sigma, \delta, I_0, Q - \{\emptyset\})
$$

donde

$$
Q = items(G)
$$
  
\n
$$
I_0 = clausura({S \rightarrow \alpha | S \rightarrow \alpha \in P})
$$
  
\n
$$
\delta(I, X) = clausura({A \rightarrow \alpha X \cdot \beta | A \rightarrow \alpha \cdot X \beta \in I \land X \in N \cup \Sigma})
$$

Diremos que una gramática  $G$  es  $LR(0)$  si:

- 1. Su símbolo inicial no aparece a la derecha en ninguna producción.
- 2. Todos los estados accesibles de su autómata de prefijos viables que tienen items terminales<sup>1</sup>, tienen  $'$ unicamente un elemento  $(un item)$ .

Las configuraciones inválidas serían de la forma

$$
I_i : A \to \alpha \cdot B \to \beta \cdot \mathbf{a} \gamma
$$

que corresponde a un conflicto shift-reduce, o bien de la forma

$$
I_i : A \to \alpha \cdot B \to \beta \cdot
$$

que corresponde a un conflicto reduce-reduce.

<sup>&</sup>lt;sup>1</sup>Un item terminal es de la forma  $A \to \alpha$ .

### Ejemplo 1

Determinemos si la gramática  $G = (\{S\}, \{(), \mathbf{a}\}, P, S)$  es  $LR(0)$  siendo P definida como

$$
S \rightarrow (S)
$$
  

$$
S \rightarrow SS
$$
  

$$
S \rightarrow a
$$

Puesto que el símbolo inicial de la gramática aparece al lado derecho de la segunda producción, "aumentamos" la gramática con un nuevo símbolo inicial  $S'$  y calculamos los conjuntos de items.

La gramática aumentada queda como

 $S' \rightarrow S$  $S \rightarrow (S)$  $S \rightarrow S S$  $S \rightarrow \mathbf{a}$ 

y calculamos el conjunto de ítems  $I_0$ . Inicialmente se incluye en  $I_0$  el item  $S' \to S$  y luego calculamos su clausura, que de acuerdo con el algoritmo definido previamente implica agregar todos los items construidos a partir de las producciones para S con un punto a la izquierda, quedando

$$
I_0 : S' \to S
$$

$$
S \to (S)
$$

$$
S \to S
$$

$$
S \to a
$$

Notamos que en  $I_0$  todos los no-terminales que están a la derecha de un punto, ya están incluídos en la clausura, por lo tanto culmina el cálculo de *clausura*( $I_0$ ). Para obtener los estados alcanzables del autómata de prefijos viables, basta con considerar para **todos** los items de  $I_0$  el símbolo de la gramática a su derecha y "mover el punto"; eso genera un nuevo item al cual hemos de calcular su clausura. Consideremos el primer item de  $I_0$  en el cual podemos "mover el punto" usando S entonces podemos construir el nuevo conjunto  $I_1$ formado por todos los items de  $I_0$  que pueden "mover el punto" usando  $S$ , que inicialmente nos queda

$$
I_1 : S' \to S \cdot S
$$

$$
S \to S \cdot S
$$

pero luego notamos que tenemos el no-terminal S a la derecha del punto, por lo que tenemos que calcular su clausura, quedando

$$
I_1 : S' \to S
$$
  
\n
$$
S \to S \cdot S
$$
  
\n
$$
S \to \cdot (S)
$$
  
\n
$$
S \to \cdot SS
$$
  
\n
$$
S \to \cdot a
$$

Prosiguiendo de la misma manera nos quedará el conjunto de items  $LR(0)$  definitivos como

$$
I_0: S' \to S
$$

$$
S \to (S)
$$

$$
S \to S
$$

$$
S \to B
$$

$$
I_1: S' \to S
$$

S → S · S S → ·(S) S → ·SS S → ·a I<sup>2</sup> : S → ( · S) S → ·(S) S → ·SS S → ·a I<sup>3</sup> : S → S · S S → ·(S) S → ·SS S → ·a I<sup>4</sup> : S → a · I<sup>5</sup> : S → (S · ) S → S · S S → ·(S) S → ·SS S → ·a I<sup>6</sup> : S → SS · S → S · S S → ·(S) S → ·SS S → ·a I<sup>7</sup> : S → (S)·

Nótese que el estado  $I_1$  es accesible y contiene un item terminal  $(S' \to S)$  pero acompañado de otros items. Lo mismo puede decirse de  $I_6$ . Así que esta gramática **no** es  $LR(0)$ .

# Ejemplo 2

Determinemos si la gramática

$$
S \rightarrow E
$$
  
\n
$$
E \rightarrow E+T
$$
  
\n
$$
E \rightarrow T
$$
  
\n
$$
T \rightarrow T*F
$$
  
\n
$$
F \rightarrow (E)
$$
  
\n
$$
F \rightarrow id
$$

es  $LR(0)$  y calculemos su autómata de prefijos viables. El conjunto de clausura de items nos queda

$$
I_0 : S \to E
$$

$$
E \to E+T
$$

$$
E \to T
$$

$$
T \to T * F
$$

$$
T \rightarrow F
$$
\n
$$
F \rightarrow (E)
$$
\n
$$
F \rightarrow id
$$
\n
$$
I_1 : S \rightarrow E \cdot
$$
\n
$$
E \rightarrow E \cdot +T
$$
\n
$$
I_2 : E \rightarrow T \cdot
$$
\n
$$
T \rightarrow T \cdot *F
$$
\n
$$
I_3 : T \rightarrow F
$$
\n
$$
L_4 : F \rightarrow (\cdot E)
$$
\n
$$
E \rightarrow E + T
$$
\n
$$
E \rightarrow T
$$
\n
$$
T \rightarrow T * F
$$
\n
$$
T \rightarrow T * F
$$
\n
$$
T \rightarrow F
$$
\n
$$
F \rightarrow id
$$
\n
$$
I_5 : F \rightarrow id
$$
\n
$$
I_6 : E \rightarrow E + \cdot T
$$
\n
$$
T \rightarrow T * F
$$
\n
$$
T \rightarrow F
$$
\n
$$
F \rightarrow (E)
$$
\n
$$
F \rightarrow id
$$
\n
$$
I_7 : T \rightarrow T * \cdot F
$$
\n
$$
F \rightarrow id
$$
\n
$$
I_8 : F \rightarrow (E)
$$
\n
$$
E \rightarrow E \cdot +T
$$
\n
$$
I_9 : E \rightarrow E + T \cdot
$$
\n
$$
T \rightarrow T \cdot *F
$$
\n
$$
I_{10} : T \rightarrow T * F
$$
\n
$$
I_{11} : F \rightarrow (E)
$$

y podemos construir el autómata de prefijos viables estableciendo las transiciones entre los  $I_i$  notando el símbolo de la gramática que lleva de uno a otro. Observando  $I_0$ notaremos que hay una transición hasta  $I_1$ con el símbolo E, una transición hasta  $I_2$ con el símbolo T, una transición hasta  $I_3$  con el símbolo F, una transición hasta  $I_4$ con el símbolo (y una transición hasta  $I_5$  con el símbolo id. Repitiendo el procedimiento para todos los conjuntos de items, nos quedaría el autómata

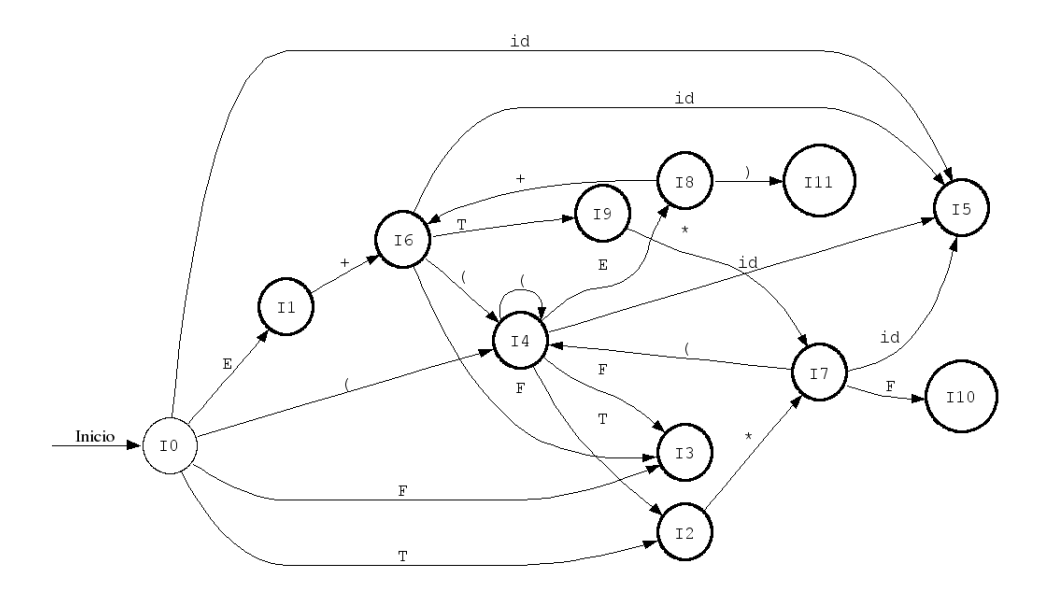

Figura 1: Autómata de Prefijos Viables para la Gramática del Ejemplo 2

En el conjunto de items podemos observar que  $I_1$ ,  $I_2$  e  $I_9$  son inválidos (todos con conflicto shift-reduce) por tanto la gramática **no** es  $LR(0)$ .

### Funcionamiento de un Parser LR por Tabla de Parsing

Un Parser LR es una máquina de estados que consta de:

- Una pila que contiene estados. El estado actual de la máquina parser LR es aquel que se encuentra en el tope de la pila.
- Un apuntador al siguiente elemento de la entrada. Al comenzar la ejecución de la máquina, apunta al primer caracter de la entrada.
- Un mecanismo de emisi´on para presentar por la salida los n´umeros asociados a las producciones de la gramática que han sido utilizadas. Al terminar la ejecución del parser, la salida tendrá (en orden inverso) las producciones necesarias para conseguir una derivación más derecha a partir del símbolo inicial de la gramática, de la cadena suministrada en la entrada.
- Una tabla de *acciones* y una tabla de *goto* que controla el funcionamiento de la máquina de estados. La tabla de *acciones* (estado  $\times \Sigma$ ) contiene valores que pueden ser shift n, reduce n, accept o error. La tabla de *goto* ( $estado \times N$ ) contiene valores que corresponden a estados de la máquina.

 $i$ Cómo funciona? La ejecución de una máquina de parser LR es como sigue:

- 1. Al comenzar el procesamiento de una cadena de entrada, la pila contiene el estado inicial y se apunta al primer caracter de la entrada.
- 2. Se observa el estado en el tope de la pila (estado actual) y el símbolo terminal que están en la entrada. Se busca en la tabla de *acciones* esa combinación, y se opera según el valor contenido en la tabla, a saber:
	- Si la acción es shift n, se consume el símbolo terminal de la entrada avanzando el apuntador al siguiente símbolo, y se coloca el estado **n** al tope de la pila.
- Si la acción es reduce n, se emite el número n en la salida. Se sacan de la pila tantos estados como número de símbolos (terminales o no-terminales) presentes en el lado derecho de la n-ésima producci´on de la gram´atica. Se observa el estado que qued´o en el tope de la pila y el no-terminal que corresponde a la n-ésima producción de la gramática, se busca en la tabla de *goto* esa combinación, y se coloca el valor obtenido en el tope de la pila.
- Si la acción es *accept*, el parser termina su ejecución indicando la aceptación de la palabra contenida en la entrada. La secuencia de estados emitida por la salida hasta ese punto corresponde a las producciones utilizadas (en orden inverso) en una derivación más derecha.
- $\blacksquare$  Si la acción es error, el parser termina su ejecución indicando la falla.

#### Construcción de la Tabla de Parsing LR para una Gramática

Comenzaremos por considerar la construcción de tablas de parsing LR para gramáticas  $LR(0)$ . El algoritmo de construcción consiste en:

- 1. Aumentar la gramática con un nuevo símbolo inicial  $S'$  tal que se agregue la producción  $S' \to S\$  donde  $S$  es el símbolo inicial original de la gramática y  $\frac{1}{2}$  es el terminal que representa el final de la entrada.
- 2. Enumerar contando desde cero cada producción de la gramática aumentada comenzando por la nueva producción inicial.
- 3. Calcular el autómata de prefijos viables a partir de los items  $LR(0)$  de la gramática. Cada conjunto de items  $I_i$  servirá para construir el *i*-ésimo estado de la máquina parser LR.
- 4. Construir la tabla de *goto* usando una columna por cada símbolo **no-terminal** de la gramática original y una fila por cada estado. Si en el autómata de prefijos viables hay una transición desde  $I_i$  hasta  $I_j$ con el símbolo no-terminal **X** entonces,  $qoto[i, \mathbf{X}] \leftarrow j$ .
- 5. Construir la tabla de *acciones* usando una columna por cada símbolo terminal de la gramática aumentada (incluyendo el \$) y una fila por cada estado.
	- a) Si en el autómata de prefijos viables hay una transición desde  $I_i$  hasta  $I_j$  con el símbolo terminal  $\mathbf{x}$ , entonces *acciones*[ $i, \mathbf{x}$ ]  $\leftarrow$  *shift* **j**.
	- b) Si en el autómata de prefijos viables el i-ésimo conjunto contiene un item de la forma  $A \to \alpha \cdot y$  $A \to \alpha$  es la n-ésima producción de la gramática  $(n > 0)$ , entonces  $\forall x \Rightarrow acciones[i, \mathbf{x}] \leftarrow reduce \mathbf{n}$ , i.e. llenar la  $i$ -ésima fila de la tabla.
	- c) Si en el autómata de prefijos viables el *i*-ésimo conjunto contiene un item de la forma  $S' \rightarrow S\$ <sup>\*</sup>; entonces  $acciones[i, \$\mathbf{\rangle} \leftarrow accept.$
	- d) El resto de la tabla de *acciones* se llena con *error*.

#### Ejemplo 3

Construyamos la tabla de parsing  $LR(0)$  para la gramática

$$
E \rightarrow E*B
$$
  
\n
$$
E \rightarrow E+B
$$
  
\n
$$
E \rightarrow B
$$
  
\n
$$
B \rightarrow 0
$$
  
\n
$$
B \rightarrow 1
$$

Comenzamos por aumentar la gramática con un nuevo símbolo no-terminal inicial  $S$  y agregando un nuevo símbolo terminal \$ para representar el final de la entrada. Enseguida enumeramos las producciones según describe el algoritmo, para tener

(0) 
$$
S \rightarrow E\$\
$$
  
\n(1) 
$$
E \rightarrow E*B
$$
  
\n(2) 
$$
E \rightarrow E+B
$$
  
\n(3) 
$$
E \rightarrow B
$$
  
\n(4) 
$$
B \rightarrow 0
$$
  
\n(5) 
$$
B \rightarrow 1
$$

Construimos el autómata de prefijos viables calculando los conjuntos de items  $LR(0)$  de la gramática, que nos quedan

$$
I_0: S \rightarrow E\$
$$
  
\n
$$
E \rightarrow E*B
$$
  
\n
$$
E \rightarrow E+B
$$
  
\n
$$
E \rightarrow 0
$$
  
\n
$$
B \rightarrow 0
$$
  
\n
$$
B \rightarrow 1
$$
  
\n
$$
I_1: S \rightarrow E \cdot \$
$$
  
\n
$$
E \rightarrow E \cdot *B
$$
  
\n
$$
E \rightarrow E \cdot *B
$$
  
\n
$$
I_2: E \rightarrow B \cdot
$$
  
\n
$$
I_3: B \rightarrow 0
$$
  
\n
$$
I_4: B \rightarrow 1
$$
  
\n
$$
I_5: E \rightarrow E* \cdot B
$$
  
\n
$$
B \rightarrow 0
$$
  
\n
$$
B \rightarrow 1
$$
  
\n
$$
I_6: E \rightarrow E+ \cdot B
$$
  
\n
$$
B \rightarrow 0
$$
  
\n
$$
B \rightarrow 1
$$
  
\n
$$
I_7: E \rightarrow E*B
$$
  
\n
$$
I_8: E \rightarrow E+B
$$
  
\n
$$
I_9: S \rightarrow E\$
$$

siendo el autómata resultante de la forma

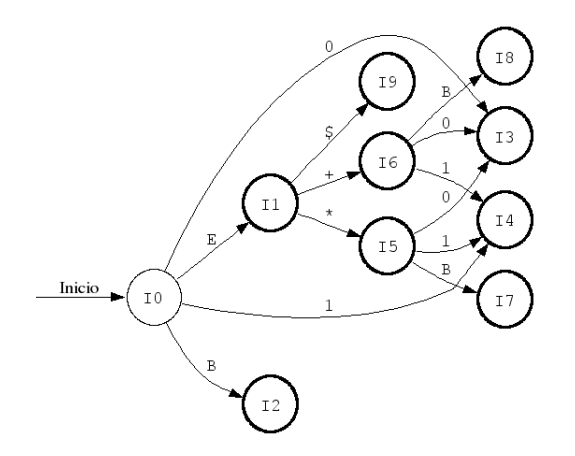

Figura 2: Autómata de Prefijos Viables para el Ejemplo 3

Notamos que la gramática es  $LR(0)$  pues todos los conjuntos de items que contienen un elemento de la forma  $A \to \alpha$  contienen únicamente ese elemento. Ahora podemos construir la tabla de parsing LR según el algoritmo. Observamos que:

- En el estado 0 notamos la transición  $I_0 \rightarrow^0 I_3$  por lo tanto  $acciones[0,0] \leftarrow shift 3^2$ . Así mismo, observamos que hay una transición  $I_0 \rightarrow 1$   $I_4$  por lo tanto *acciones*[0, 1] ← shift 4. Finalmente, las transiciones  $I_0 \rightarrow^{E} I_1$  e  $I_0 \rightarrow^{B} I_2$  dan lugar a goto $[0, E] \leftarrow 1$  y goto $[0, B] \leftarrow 2$  respectivamente.
- En el estado 1 notamos las transiciones  $I_1 \to^* I_5$ ,  $I_1 \to^+ I_6$  e  $I_1 \to^* I_9$  que dan lugar a  $acciones[1,*] \leftarrow$  $shift 5, \, \textit{acciones}[1,+] \leftarrow shift 6 \text{ y } \textit{acciones}[1,\$] \leftarrow shift 9 \text{ respectiveamente}.$  No hay contribución a la tabla de goto.
- El estado 2 es un estado con un item final (tiene el punto a la derecha) y corresponde a la producción número 3 de la gramática, por lo tanto  $\forall x \Rightarrow acciones[2, x] \leftarrow reduce$  3. No hay contribución a la tabla de goto.
- El estado 3 es un estado con un item final que corresponde a la producción número 4 de la gramática, por lo tanto  $\forall x \Rightarrow \text{acciones}[3, x] \leftarrow \text{reduce } 4$ . No hay contribución a la tabla de *goto*.
- El estado 4 es un estado con un item final que corresponde a la producción número 5 de la gramática, por lo tanto  $\forall x \Rightarrow \text{acciones}[4, x] \leftarrow \text{reduce } 5$ . No hay contribución a la tabla de *goto*.
- En el estado 5 notamos las transiciones  $I_5 \to^0 I_3$  e  $I_5 \to^1 I_4$  que dan lugar a  $acciones [5,0] \leftarrow shift$  3 y  $acciones[5, 1] \leftarrow shift 4$  respectivamente. Finalmente, la transición  $I_5 \rightarrow B I_7$  da lugar a  $goto[5, B] \leftarrow 7$ .
- En el estado 6 notamos las transiciones  $I_6 \to^0 I_3$  e  $I_6 \to^1 I_4$  que dan lugar a  $acciones [6,0] \leftarrow shift$  3 y  $acciones[6, 1] \leftarrow shift 4$  respectivamente. Finalmente, la transición  $I_6 \rightarrow B I_8$  da lugar a  $goto[6, B] \leftarrow 8$ .
- El estado 7 es un estado con un item final que corresponde a la producción número 1 de la gramática, por lo tanto  $\forall x \Rightarrow \text{acciones}[7, x] \leftarrow \text{reduce } 1$ . No hay contribución a la tabla de *goto*.
- El estado 8 es un estado con un item final que corresponde a la producción número 2 de la gramática, por lo tanto  $\forall x \Rightarrow \text{acciones}[8, x] \leftarrow \text{reduce 2. No hay contribution a la tableau de goto.}$
- El estado 9 contiene el item  $S \to E\$ r por lo tanto  $acciones[9, \$] \leftarrow accept.$

Así, llegaremos a construir la tabla de parsing que queda como sigue (los espacios vacíos deben contener error).

 $^{2}$ ¡No confundirse! El primer cero corresponde al estado y el segundo cero corresponde al símbolo terminal en la entrada.

|                | $\ast$   |          | 0        | 1        | \$       | E | В              |
|----------------|----------|----------|----------|----------|----------|---|----------------|
| $\overline{0}$ |          |          | shift3   | shift 4  |          |   | $\overline{2}$ |
| $\mathbf{1}$   | shift 5  | shift 6  |          |          | shift9   |   |                |
| $\overline{2}$ | reduce 3 | reduce 3 | reduce 3 | reduce 3 | reduce 3 |   |                |
| 3              | reduce 4 | reduce 4 | reduce 4 | reduce 4 | reduce 4 |   |                |
| $\overline{4}$ | reduce 5 | reduce 5 | reduce 5 | reduce 5 | reduce 5 |   |                |
| $\overline{5}$ |          |          | shift3   | shift 4  |          |   | 7              |
| 6              |          |          | shift3   | shift 4  |          |   | 8              |
| $\overline{7}$ | reduce 1 | reduce 1 | reduce 1 | reduce 1 | reduce 1 |   |                |
| 8              | reduce 2 | reduce 2 | reduce 2 | reduce 2 | reduce 2 |   |                |
| 9              |          |          |          |          | accept   |   |                |

Cuadro 1: Tabla de Parsing LR para Ejemplo 3

Ilustraremos el funcionamiento del Parser LR utilizando la tabla para hacer el análisis de la cadena  $0 + 1\$ que pertenece al lenguaje. En la tabla, la pila crece hacia la derecha y cada grupo de filas representa un cambio en la máquina de estados (una fila para un shift o accept, y dos filas para un reduce).

| Estado         | Entrada         | Salida               | Pila     | Acción   | Detalles                                |
|----------------|-----------------|----------------------|----------|----------|-----------------------------------------|
| $\Omega$       | $0 + 1\$        |                      | $\theta$ | shift3   | $\overline{\text{Consumir}}$ y push 3.  |
| 3              | $+1\$           |                      | 0,3      | reduce 4 | Usar regla $B \to 0$                    |
|                | $+1\$           | 4                    | 0,2      |          | Emitir "4", pop y $\text{goto}[0, B]$   |
| $\mathfrak{D}$ | $+1\$           | $\overline{4}$       | 0,2      | reduce 3 | Usar regla $E \to B$                    |
|                | $+1\$           | 4,3                  | 0,1      |          | Emitir "3", pop y $\text{goto}[0, E]$   |
| 1              | $+1\$           | 4,3                  | 0,1      | shift 6  | Consumir $y$ push 6.                    |
| 6              | $\overline{1}\$ | 4,3                  | 0,1,6    | shift 4  | $\overline{\text{Consumir } y}$ push 4. |
| $\overline{4}$ | $\mathcal{S}$   | 4,3                  | 0,1,6,4  | reduce 5 | Usar regla $B \to 1$                    |
|                | $\mathcal{S}$   | 4,3,5                | 0,1,6,8  |          | Emitir "5", pop y $\text{goto}[6, B]$   |
| 8              | $\mathcal{S}$   | 4,3,5                | 0,1,6,8  | reduce 2 | Usar regla $E \to E + B$                |
|                | \$              | 4,3,5,2              | 0,1      |          | Emitir "2", tres pop y $goto[0, E]$     |
|                | $\mathcal{S}$   | $4,3,\overline{5},2$ | 0,1      | shift9   | Consumir (queda igual) y push 9.        |
| 9              | $\mathcal{S}$   | 4,3,5,2              | 0,1,9    | accept   | Fin.                                    |

Cuadro 2: Ejecución del Parser LR del Ejemplo 3

N´otese que lo emitido por la salida representa, en orden inverso, las producciones que deben utilizarse para obtener una derivación más derecha en la gramática **original** para la cadena suministrada en la entrada. Concretamente

$$
E \Rightarrow^2 E + B
$$
  

$$
\Rightarrow^5 E + 1
$$
  

$$
\Rightarrow^3 B + 1
$$
  

$$
\Rightarrow^4 0 + 1
$$

### Ejemplo 4

Construyamos la tabla de parsing  $LR(0)$  para la gramática

$$
S \rightarrow BB
$$
  

$$
B \rightarrow aB
$$
  

$$
B \rightarrow c
$$

Comenzamos por aumentar la gramática con un nuevo símbolo inicial  $T$  y agregando un nuevo símbolo terminal \$ para representar el fin de la entrada. En seguida enumeramos las producciones según indica el algoritmo para tener

(0) 
$$
T \rightarrow S\$\
$$
  
\n(1)  $S \rightarrow BB$   
\n(2)  $B \rightarrow aB$   
\n(3)  $B \rightarrow c$ 

Construimos el autómata de prefijos viables calculando los conjuntos de items  $LR(0)$  para la gramática que nos quedan

$$
I_0 \quad : \quad T \rightarrow S\$\
$$
  
\n
$$
S \rightarrow B\$\
$$
  
\n
$$
B \rightarrow aB
$$
  
\n
$$
B \rightarrow c
$$
  
\n
$$
I_1 \quad : \quad T \rightarrow S \cdot \$\
$$
  
\n
$$
I_2 \quad : \quad S \rightarrow B \cdot B
$$
  
\n
$$
B \rightarrow aB
$$
  
\n
$$
B \rightarrow c
$$
  
\n
$$
I_3 \quad : \quad S \rightarrow BB\>.
$$
  
\n
$$
I_4 \quad : \quad B \rightarrow a \cdot B
$$
  
\n
$$
B \rightarrow c
$$
  
\n
$$
I_5 \quad : \quad B \rightarrow c
$$
  
\n
$$
I_6 \quad : \quad B \rightarrow aB
$$
  
\n
$$
I_7 \quad : \quad T \rightarrow S\$\.
$$

 $\rm{siendo}$ el autómata resultante de la forma

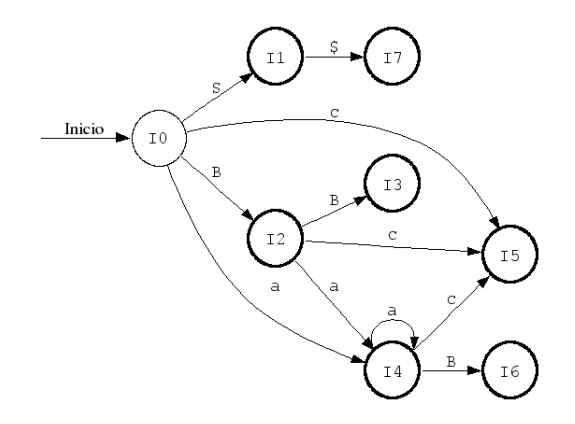

Figura 3: Autómata de Prefijos Viables para el Ejemplo 4

Notamos que la gramática es  $LR(0)$  pues todos los conjuntos de items que contienen un elemento de la forma  $A \to \alpha$  contienen únicamente ese elemento. Ahora podemos construir la tabla de parsing LR según el algoritmo. Nos queda

|                | a                     | C        | \$       | S | B              |
|----------------|-----------------------|----------|----------|---|----------------|
| 0              | shift 4               | shift 5  |          | 1 | $\mathfrak{D}$ |
|                |                       |          | shift 7  |   |                |
| $\overline{2}$ | shift 4               | shift 5  |          |   | 3              |
| 3              | $\overline{reduce}$ 1 | reduce 1 | reduce 1 |   |                |
| 4              | shift 4               | shift 5  |          |   | 6              |
| 5              | reduce 3              | reduce 3 | reduce 3 |   |                |
| 6              | reduce 2              | reduce 2 | reduce 2 |   |                |
|                |                       |          | accept   |   |                |

Cuadro 3: Tabla de Parsing LR para Ejemplo 4

## Ejercicio 5

Construyamos la tabla de parsing  $LR(0)$  para la gramática

$$
E \rightarrow (L)
$$
  
\n
$$
E \rightarrow ()
$$
  
\n
$$
E \rightarrow id
$$
  
\n
$$
L \rightarrow L,E
$$
  
\n
$$
L \rightarrow E
$$

Comenzamos por aumentar la gramática con un nuevo símbolo inicial  $S$  y agregando un nuevo símbolo terminal \$ para representar el fin de la entrada. En seguida enumeramos las producciones según indica el algoritmo para tener

(0) 
$$
S \rightarrow E\$\
$$
  
\n(1) 
$$
E \rightarrow (L)
$$
  
\n(2) 
$$
E \rightarrow ()
$$
  
\n(3) 
$$
E \rightarrow id
$$
  
\n(4) 
$$
L \rightarrow L,E
$$
  
\n(5) 
$$
L \rightarrow E
$$

Construimos el autómata de prefijos viables calculando los conjuntos de items  $LR(0)$  para la gramática que nos quedan

$$
I_0 : S \rightarrow E\$\n\nE \rightarrow (L)\n\nE \rightarrow (L)\n\nL \rightarrow id\n\nI_1 : S \rightarrow E \cdot \$\n\nI_2 : E \rightarrow (-L)\n\nE \rightarrow (-)\n\nL \rightarrow -L,E\n\nL \rightarrow -E\n\nE \rightarrow (L)\n\nE \rightarrow (L)\n\nE \rightarrow (L)\n\nE \rightarrow id\n
$$

$$
I_3 \quad : \quad E \to \mathrm{id} \, .
$$
\n
$$
I_4 \quad : \quad E \to (L \, \cdot)
$$
\n
$$
L \to L \cdot E
$$
\n
$$
I_5 \quad : \quad E \to ()
$$
\n
$$
I_6 \quad : \quad L \to E
$$
\n
$$
I_7 \quad : \quad E \to (L)
$$
\n
$$
I_8 \quad : \quad L \to L, \cdot E
$$
\n
$$
E \to \cdot (L)
$$
\n
$$
E \to \cdot \cdot \mathrm{id}
$$
\n
$$
I_9 \quad : \quad E \to L, E
$$
\n
$$
I_{10} \quad : \quad S \to E\$
$$

 $\rm{siendo}$ el autómata resultante de la forma

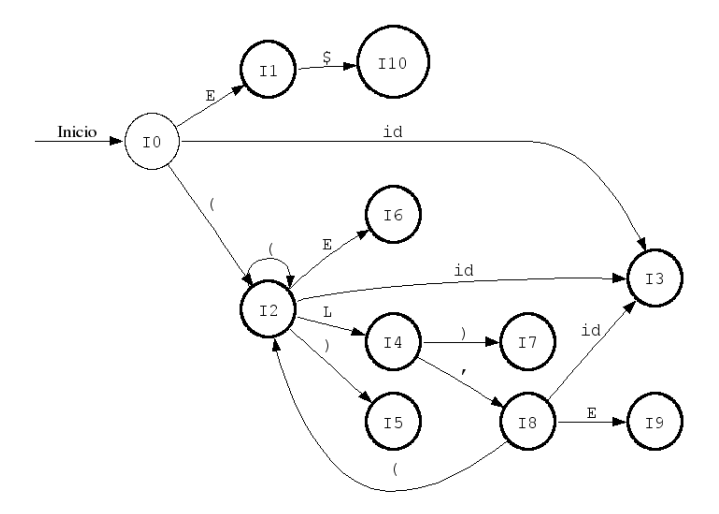

Figura 4: Autómata de Prefijos Viables para el Ejemplo 5

Notamos que la gramática es  $LR(0)$  pues todos los conjuntos de items que contienen un elemento de la forma  $A \to \alpha \cdot$  contienen únicamente ese elemento. Ahora podemos construir la tabla de parsing LR según el algoritmo. Nos queda

|                |          |          |          | id       | \$       | E | L              |
|----------------|----------|----------|----------|----------|----------|---|----------------|
| $\Omega$       | shift 2  |          |          | shift3   |          | 1 |                |
| 1              |          |          |          |          | shift10  |   |                |
| $\overline{2}$ | shift 2  | shift 5  |          | shift3   |          | 6 | $\overline{4}$ |
| 3              | reduce 3 | reduce 3 | reduce 3 | reduce 3 | reduce 3 |   |                |
| 4              |          | shift 7  | shift8   |          |          |   |                |
| 5              | reduce 2 | reduce 2 | reduce 2 | reduce 2 | reduce 2 |   |                |
| 6              | reduce 5 | reduce 5 | reduce 5 | reduce 5 | reduce 5 |   |                |
| 7              | reduce 1 | reduce 1 | reduce 1 | reduce 1 | reduce 1 |   |                |
| 8              | shift 2  |          |          | shift3   |          | 9 |                |
| 9              | reduce 4 | reduce 4 | reduce 4 | reduce 4 | reduce 4 |   |                |
| 10             |          |          |          |          | accept   |   |                |

Cuadro 4: Tabla de Parsing LR para Ejemplo 5